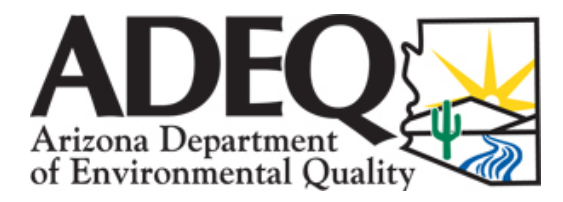

## DRINKING WATER ANALYSIS REPORT **AROCLOR**

\*\*\* Entry Point to the Distribution System (EPDS) Only \*\*\*

## **\*\*\* PUBLIC WATER SYSTEM INFORMATION \*\*\***

>>>> TO BE FILLED OUT BY SYSTEM PERSONNEL <<<<

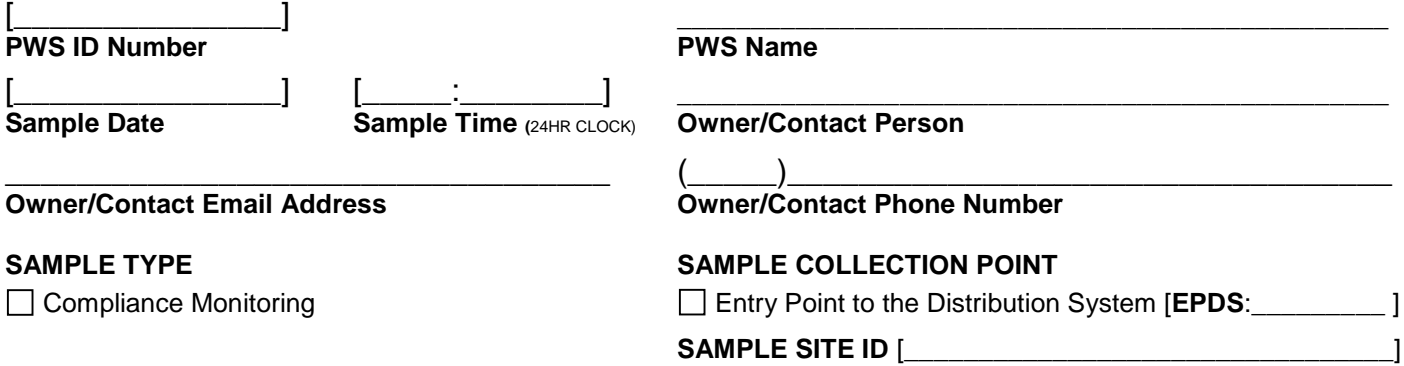

## **\*\*\* AROCLOR (PCB SCREENING TEST) ANALYSIS \*\*\***  >>> TO BE COMPLETED BY LABORATORY PERSONNEL <<<

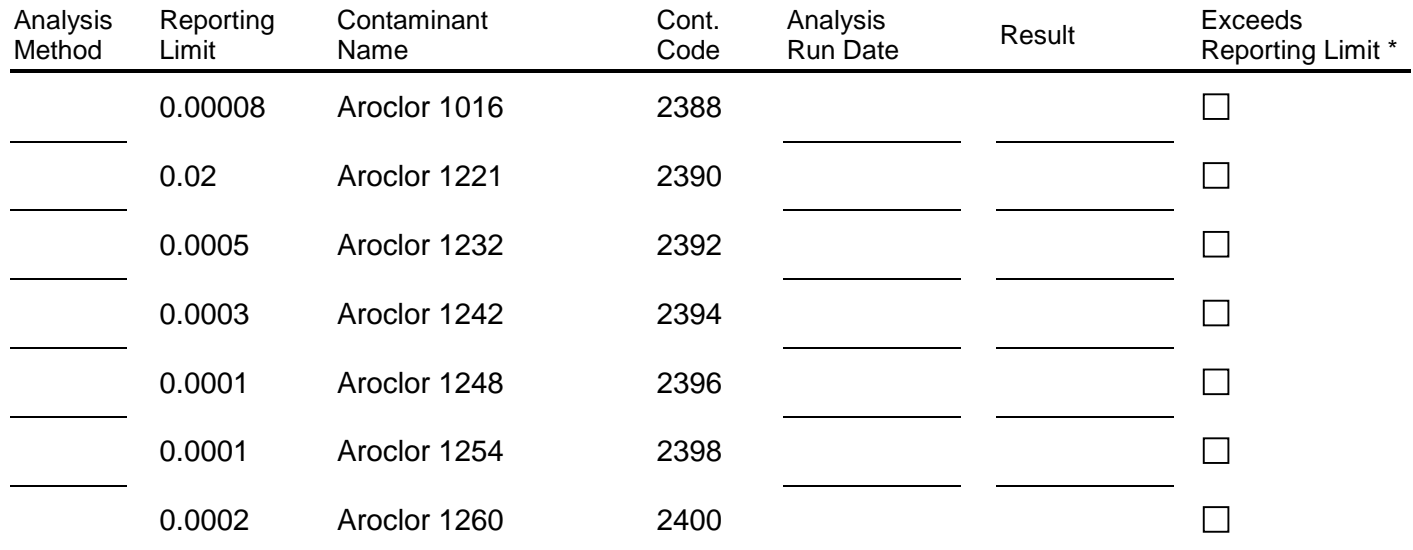

## **\*\*\* LABORATORY INFORMATION \*\*\***

>>> TO BE COMPLETED BY LABORATORY PERSONNEL <<<

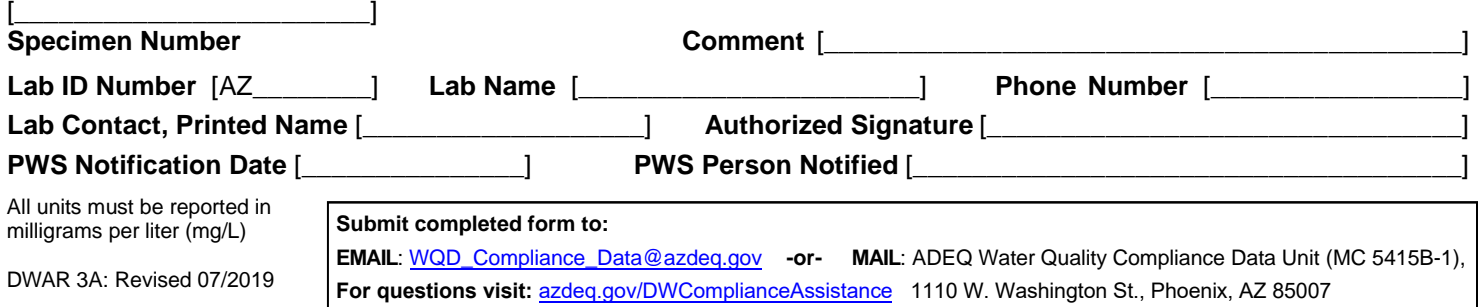